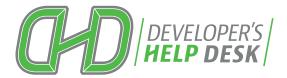

# **API CATALOG**

Fall 2018

dhd.cuanswers.com

CU\*ANSWERS

# Index

| Introduction                  | 1     |
|-------------------------------|-------|
| What is an API                | 2     |
| API Analogy                   | 3     |
| Value of APIs                 | 4     |
| Getting Started               | 5     |
| Online Banking APIs           | 6-9   |
| Rate Board APIs               | 10-11 |
| Indirect Lending APIs         | 12-15 |
| Mobile Experience Center APIs | 16-17 |
| Membership Opening APIs       | 18-21 |
| API Testing Window            | 23    |
| Custom API Development        | 25    |
| API Index                     | 26-4  |
| Contact Information           | 33    |

# Introduction

For CU\*Answers, API development represents an important process to continually enhancing our flexibility in providing data in a streamlined, secure manner. This is not only for the tools we develop, but provides a gateway to allow others to develop products that connect with and integrate into the CU\*Answers product suite.

Why is this process so important? For a variety of reasons. For instance, once an API is developed, it may be used by other 3rd party applications, CU\*BASE, It's Me 247 Online Banking, loan applications, or anything else for which we allow data access points in the future.

Each year, the CU\*Answers API development team has goals for developing a variety of new APIs. For example, in 2018 we rolled out API Authentication, which represents more than a dozen APIs that included all of the steps needed to verify a member's identity and log them into their accounts. It meant that all It's Me 247 delivery channels (desktop, mobile web, mobile app) are utilizing the same API platform for authenticating members, and is fully available to 3rd party app developers as well. Additionally, we are migrating approximately 95% of It's Me 247 Online Banking desktop and mobile web programs from a socket-based platform to a web-service API-based platform. Beginning in 2019, and via this new platform, we will launch a new iteration of It's Me 247 for desktop and mobile users.

Our development teams are fully engaged in developing hundreds of APIs to significantly enhance overall API functionality, and create exciting, new retail opportunities for credit unions. As shown in this catalog, 250+ APIs are already completed and in production or are in the development pipeline, with many more being planned. We are classifying APIs into one of six primary categories by their purpose and anticipated use. API classification types include:

- Member Interaction
- Member Information
- Credit Union Information
- Loan Origination System (LOS)
- CU\*BASE
- Third-party Integrations

In addition to encouraging 3rd party vendors to integrate these solutions via this API bridge to CU\*BASE, it opens the door for brand new ideas and provides a catalyst to credit union do-it-yourself projects. In essence, it creates opportunities for new revenue streams by challenging each client to leverage the tools and actively seek out their own API initiatives.

Best of all, all of these inventoried APIs may be ordered free of charge directly via our CU\*Answers Online Store. Should you require a CU\*Answers assist for potentially modifying or enhancing an existing API to better meet your project objectives, our DHD team may provide a price quote to the level of professional services desired.

We hope you will take time to review this Fall 2018 API Catalog. In addition, please familiarize yourself with our DHD website, *dhd.cuanswers.com*, for considerably more learning tools and getting started with APIs.

# What is an API?

Technically, API stands for Application Programming Interface. At some point or another, most companies have built APIs for their customers, or for internal use. But how do you explain it in plain English?

In the simplest terms, APIs are sets of requirements that control how one application can talk to another. APIs aren't at all new; whenever you use a desktop, laptop, tablet or mobile phone, APIs are what make it possible to move information between programs.

APIs make it possible for services like Google Maps or Facebook to let other apps "piggyback" on their offerings. Think about the way the CO-OP Financial Services website, for instance, display nearby ATMs and branches on a Google Map for members. APIs do this by getting some of the program's internal functions to the outside world. This makes it possible for applications to share data and take actions on one another's behalf without making developers share all of their software's code.

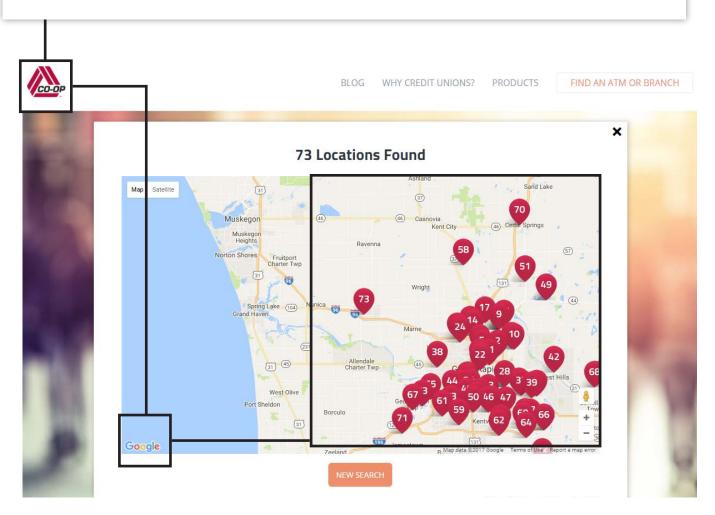

# **API Analogy**

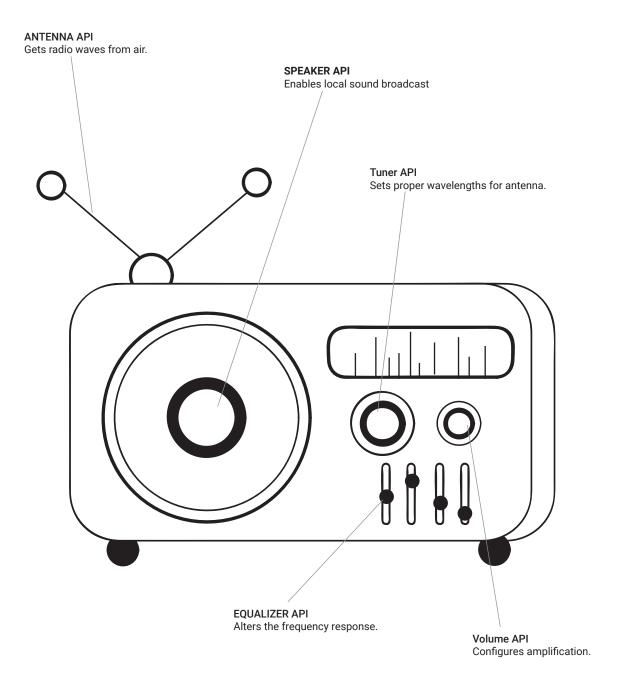

APIs are like the parts of a radio. Knobs and buttons connect with the internal components of the radio to allow you to turn it on, change the volume, station, etc., to create a desired listening experience. In essence, we're giving you the necessary parts (APIs) you need for the radio (app) to operate effectively. Now, all you (developer) need to do is take these parts and build the radio. Enjoy the music!

# What is the value of having APIs?

APIs are especially important because they are a way for credit unions to provide members with faster, convenient access to funds, financial services and payment vehicles. For instance, Payveris created an API for a pay by photo tool, which integrates into its overall payments engine. This allows members to capture the details of a bill from their phone, store the payee information in the engine, and access that information from a desktop or mobile device. APIs speed development and allow credit unions to enable vendor integrations to enhance member services.

API development for CU\*Answers is an important step in revolutionizing our ability to be flexible in producing data in a secure but streamlined manner, not only within the products we develop, but as a channel to allow others to develop products that connect with and integrate into the CU\*Answers product suite.

Once an API is developed, it can be used by other third party applications, CU\*BASE GOLD, It's Me 247 Mobile Web, loan applications, or anything that we allow data access from now and in the future.

An API is the middleman between a developer and an application. This middleman accepts requests and returns data.

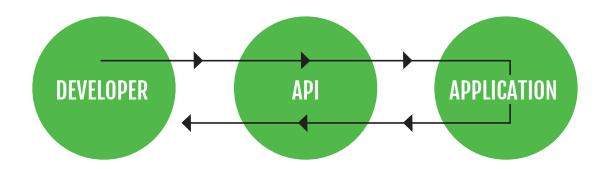

# How to get started with APIs

The CU\*Answers Developer's Help Desk offers a streamlined, well-documented API development project strategy First, you'll want to visit dhd.cuanswers.com, click on "Toolbox" then on "Getting Started with APIs" where you can read thru either a detailed step-by-step process. You may also visit the DHD Online Store and order "Get Started with APIs" to review sample Agreements. Our DHD team will reach out to you upon Online Store checkout.

#### Steps to completing an API project:

- 1. Visit the DHD site to review current APIs, documentation and sample Agreements
  - If a custom API development request, we will assist you to complete and submit a Special Project Request/ Authorization form, and review applicable steps
- 2. Execute the applicable Agreements
- 3. Select and Order Development API (test) key sets
  - Goal: deliver API test keys within 7-10 business days of order received
- 4. Schedule a DHD team kick-off call to review project details
- 5. Order pre-scheduled API Testing Windows (optional)
  - An added layer of API testing with CU\*Answers experts
- 6. Select and order Production API key sets
- 7. Contact CU\*Answers to verify/ schedule API deployment

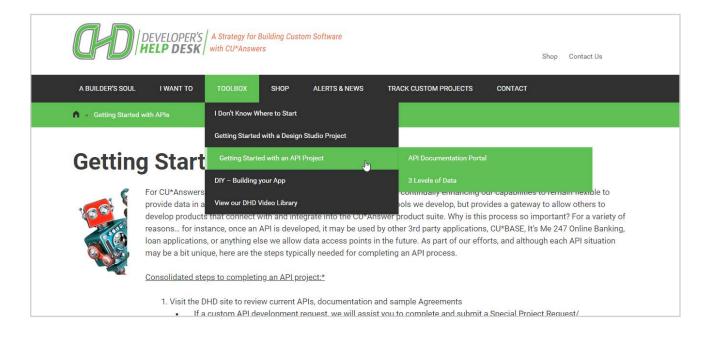

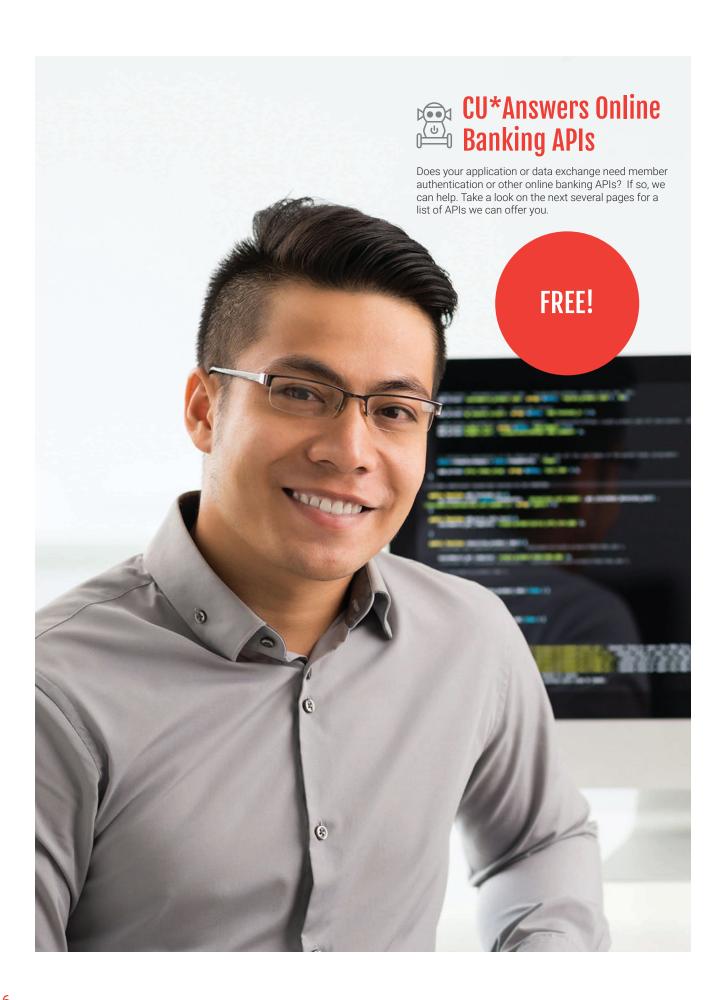

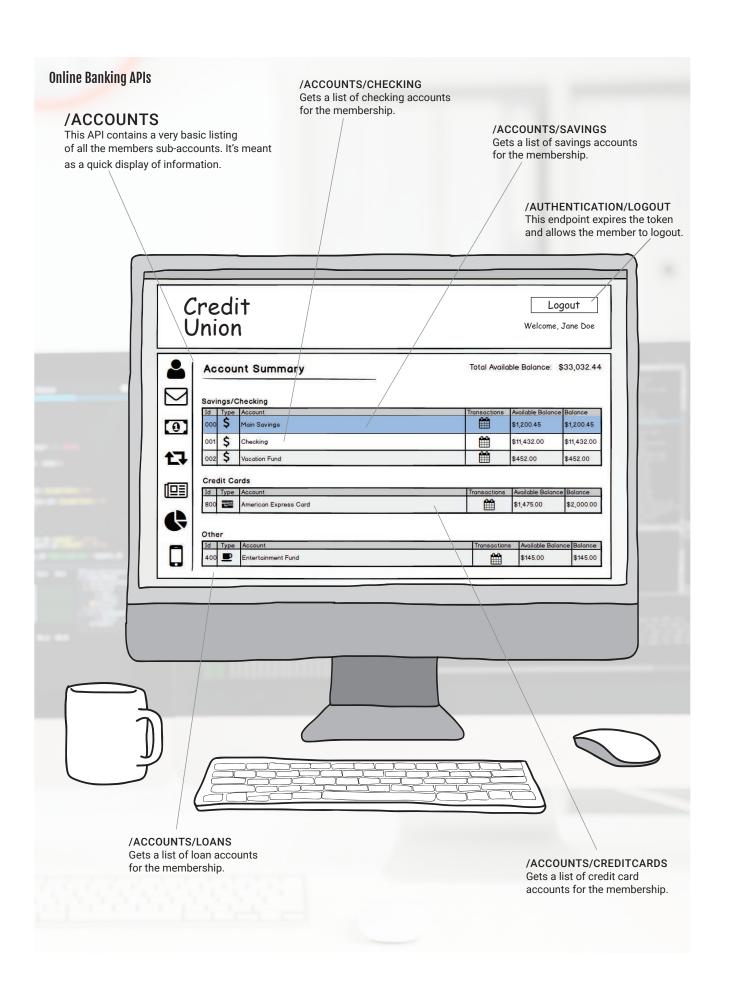

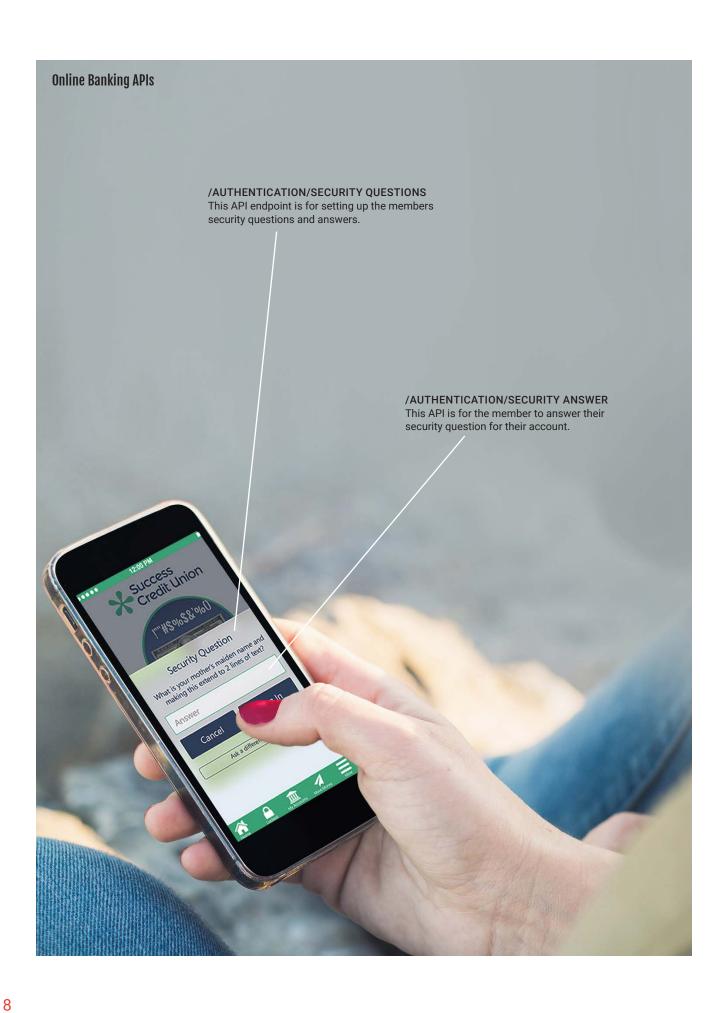

#### /AUTHENTICATION/LOGOUT

This API endpoint will log the member out of online banking, and render all security tokens unusable.

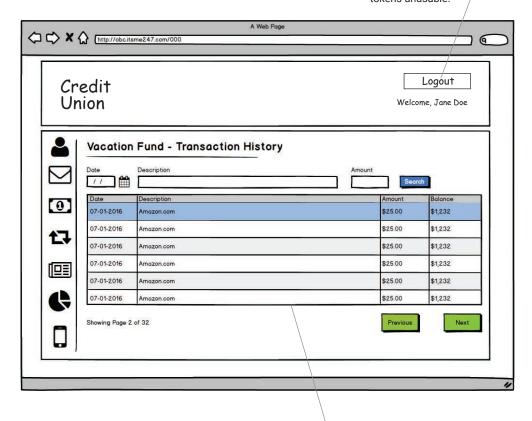

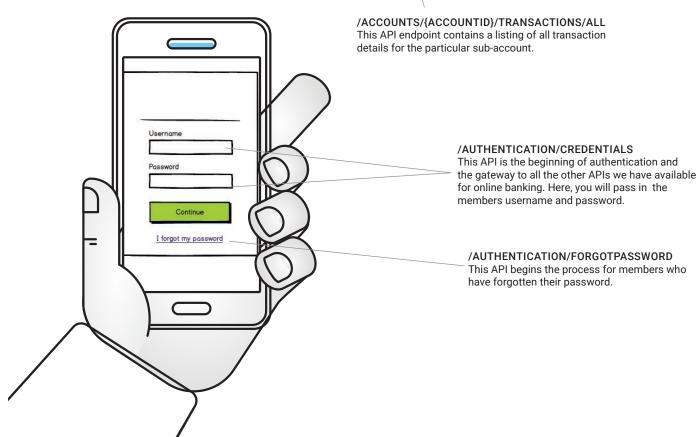

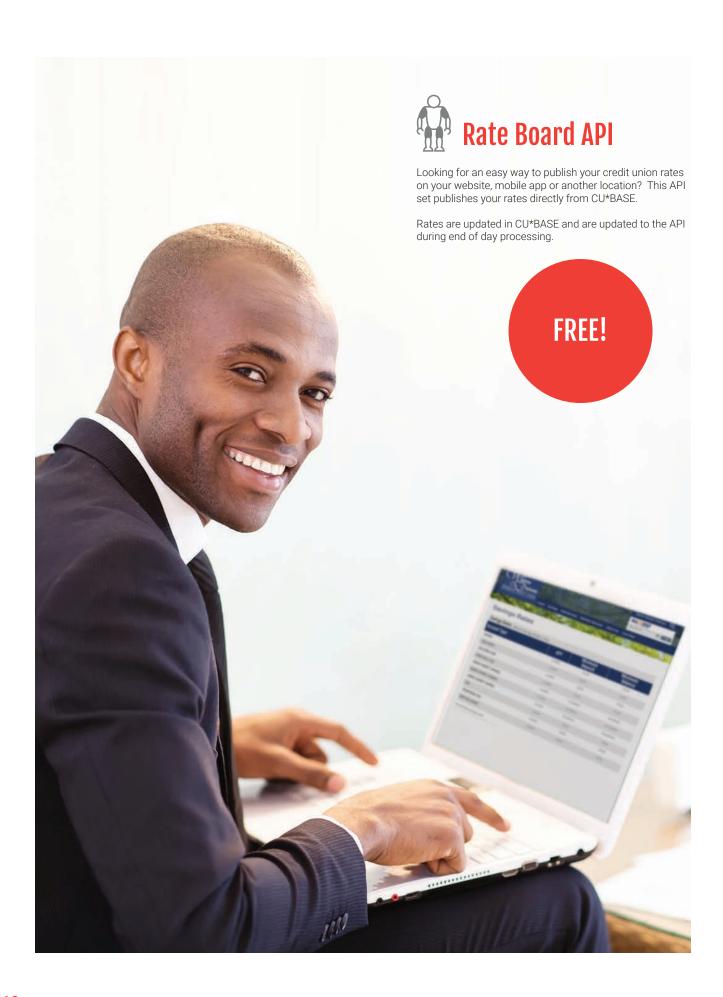

### **Online Banking APIs**

#### /RATES/SHARE

This API endpoint will retrieve the current share rates for the credit Union for all sub-account products provided.

#### /ACCOUNTS/CHECKING

Gets a list of checking accounts for the membership

#### /RATES/LOAN

This API endpoint will retrieve the current loan rates for the credit union for all sub-account products provided.

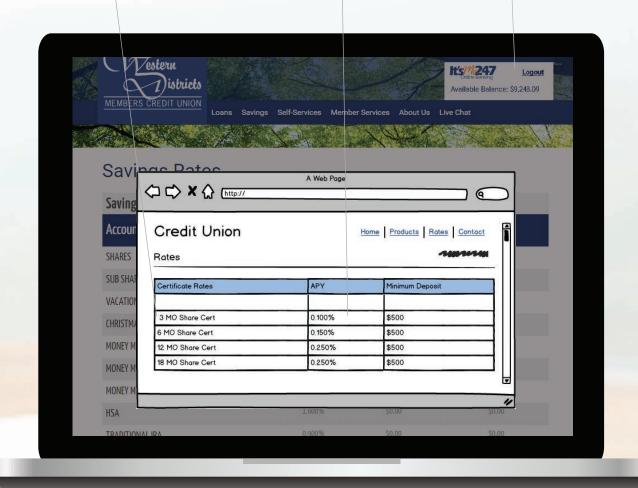

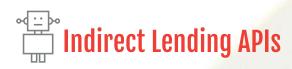

Designed for third party loan origination, this API set allows you to create a new loan origination platform and build loans in CU\*BASE from various third party systems.

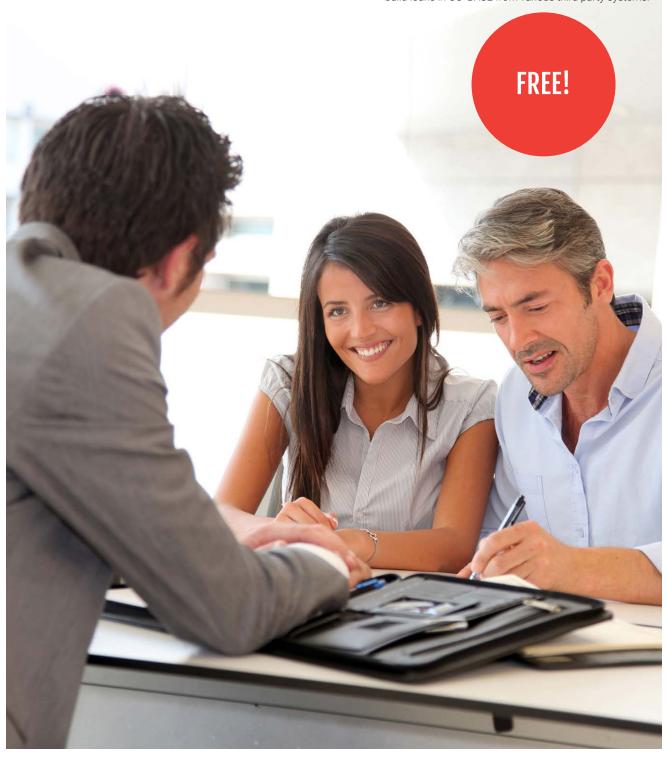

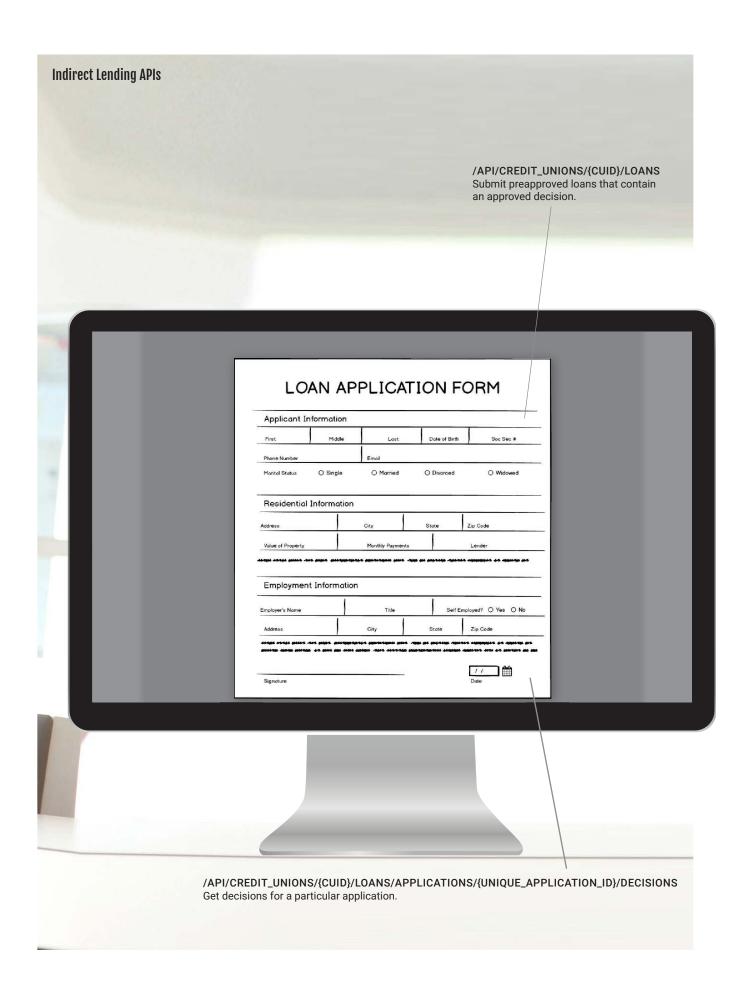

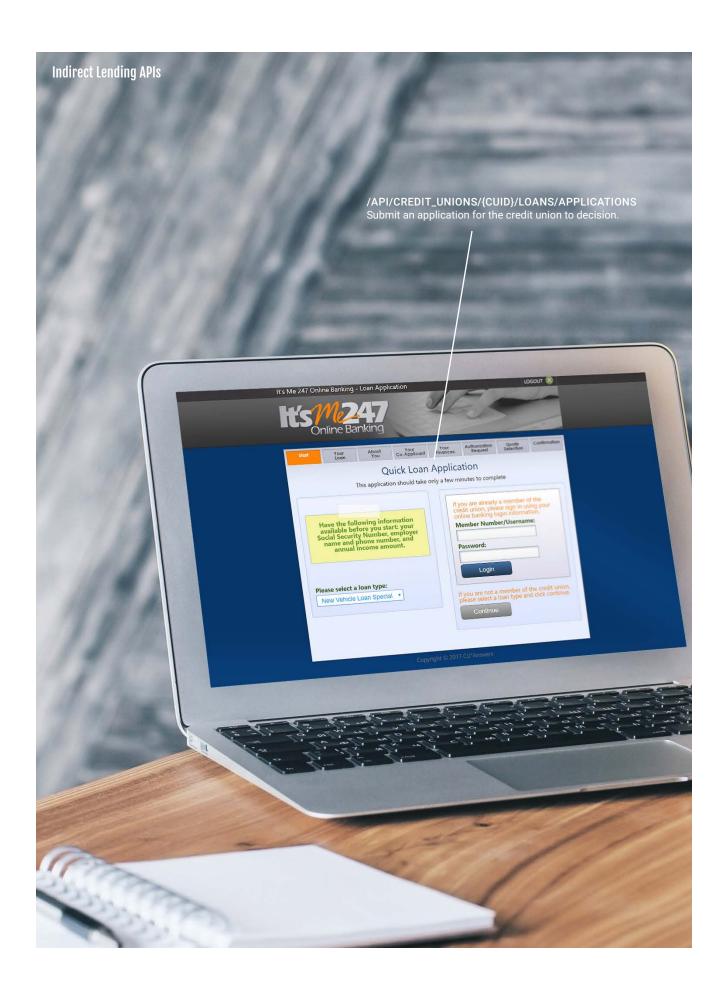

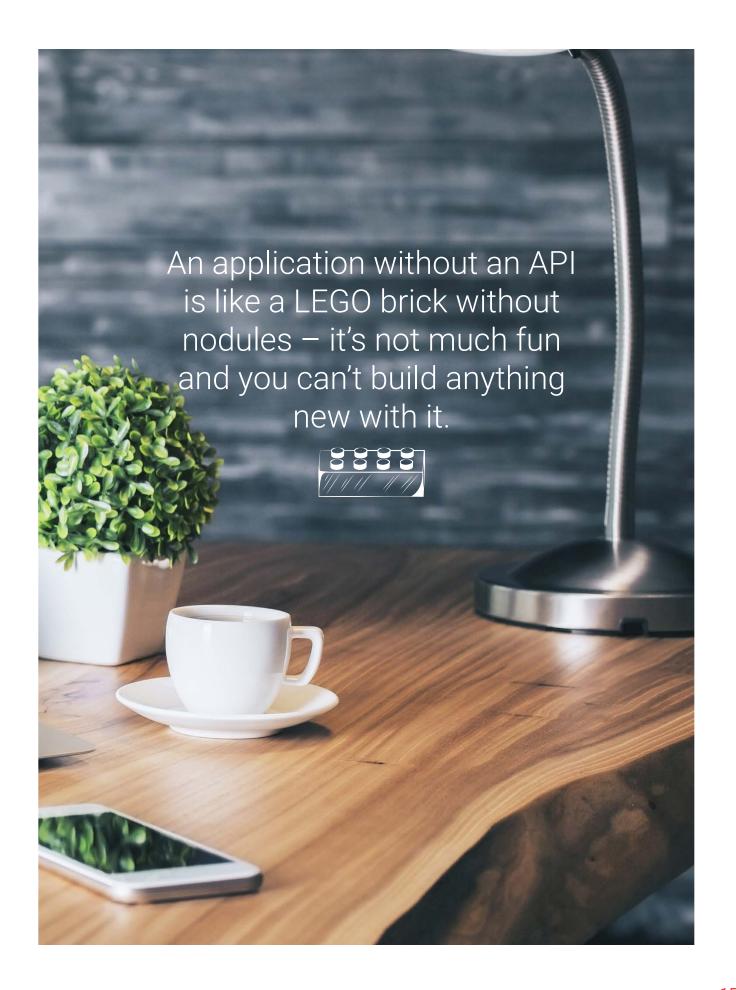

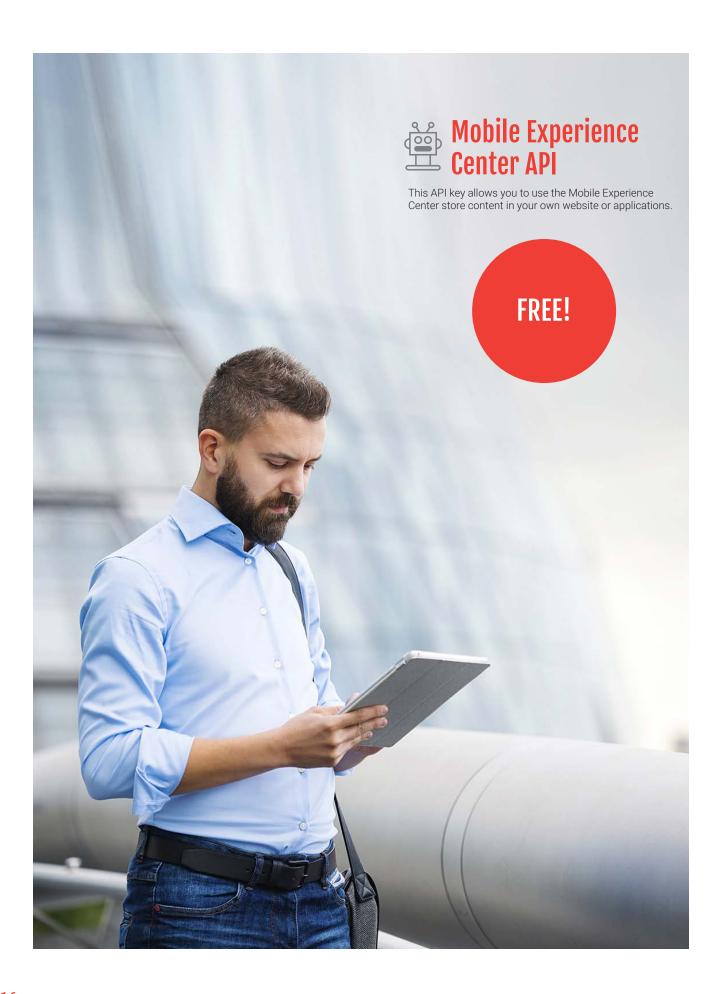

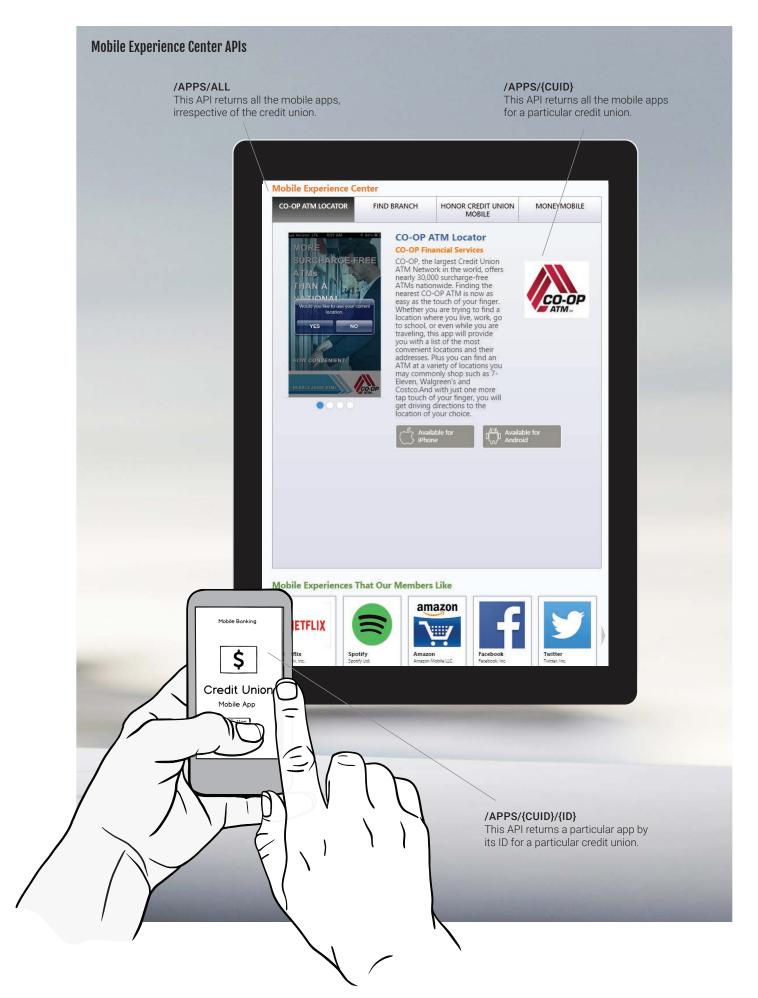

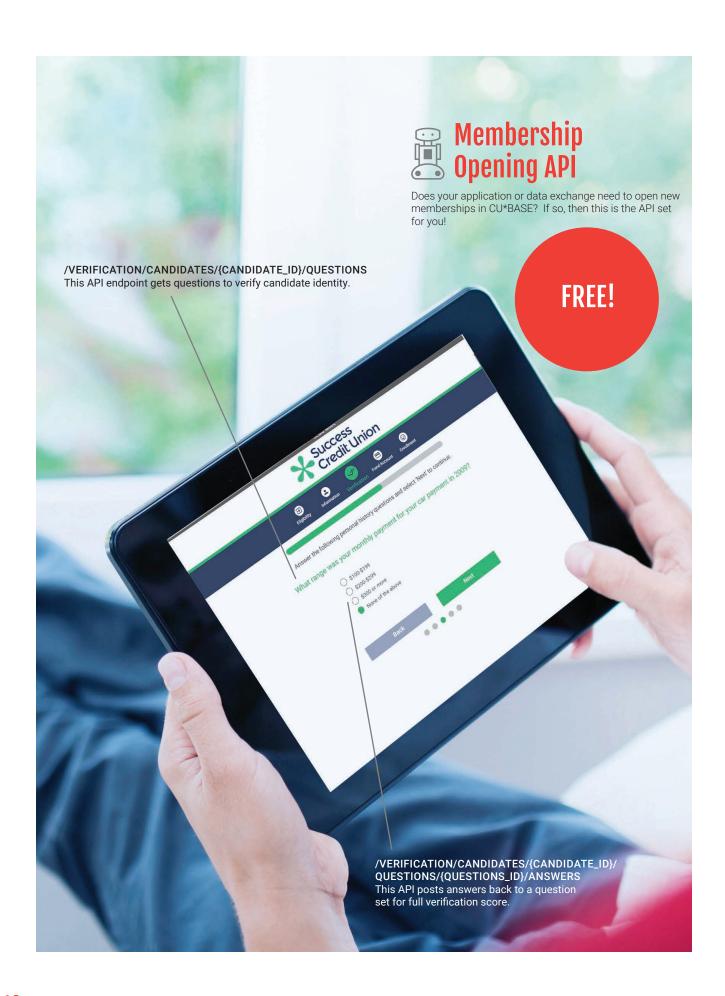

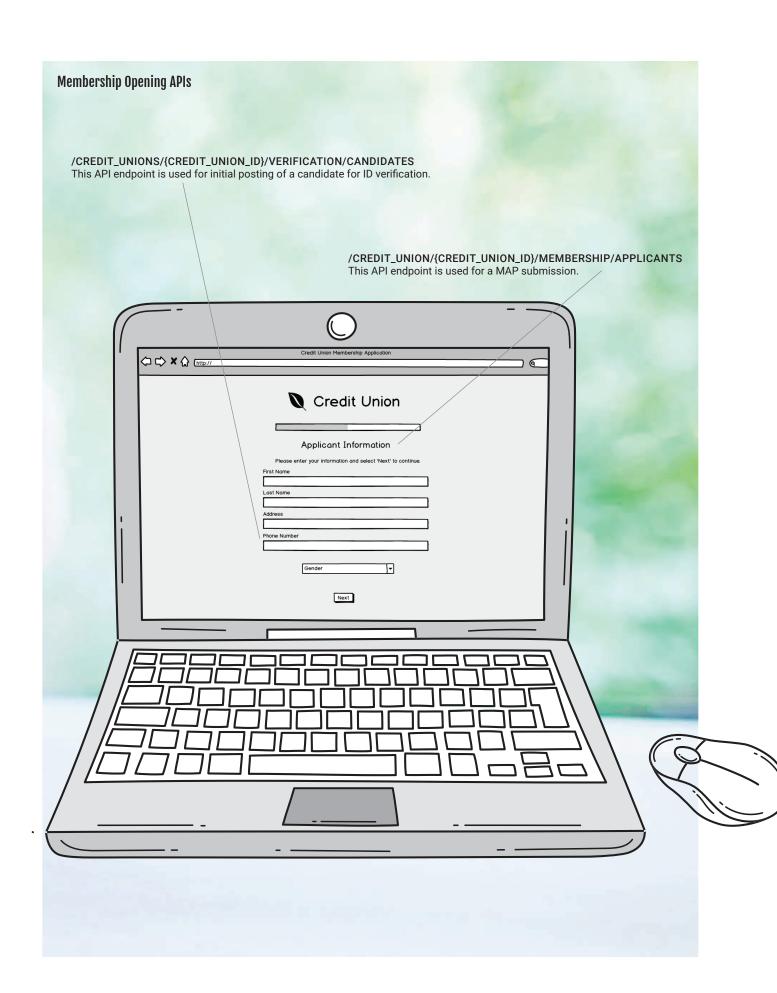

## **Membership Opening APIs**

/CREDIT\_UNIONS/{CREDIT\_UNION\_ID}/MEMBERSHIP/MEMBERS/{MEMBER\_ID}/ONLINE\_BANKING\_ACTIVATION This endpoint is used to get the credentials used to enroll a member in online banking.

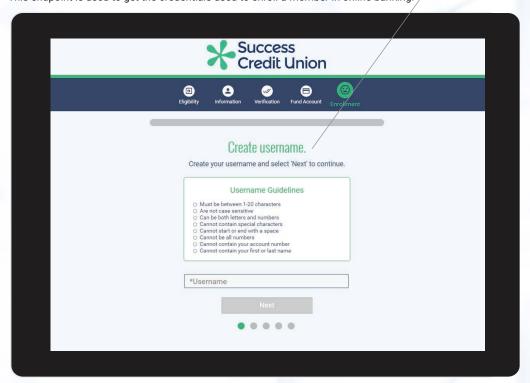

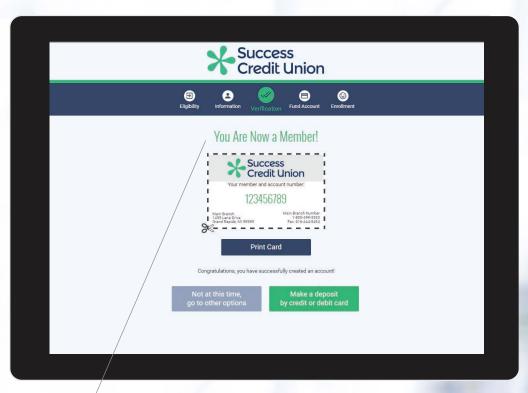

/CREDIT\_UNION/{CREDIT\_UNION\_ID}/MEMBERSHIP/MEMBERS This API endpoint creates a credit union member.

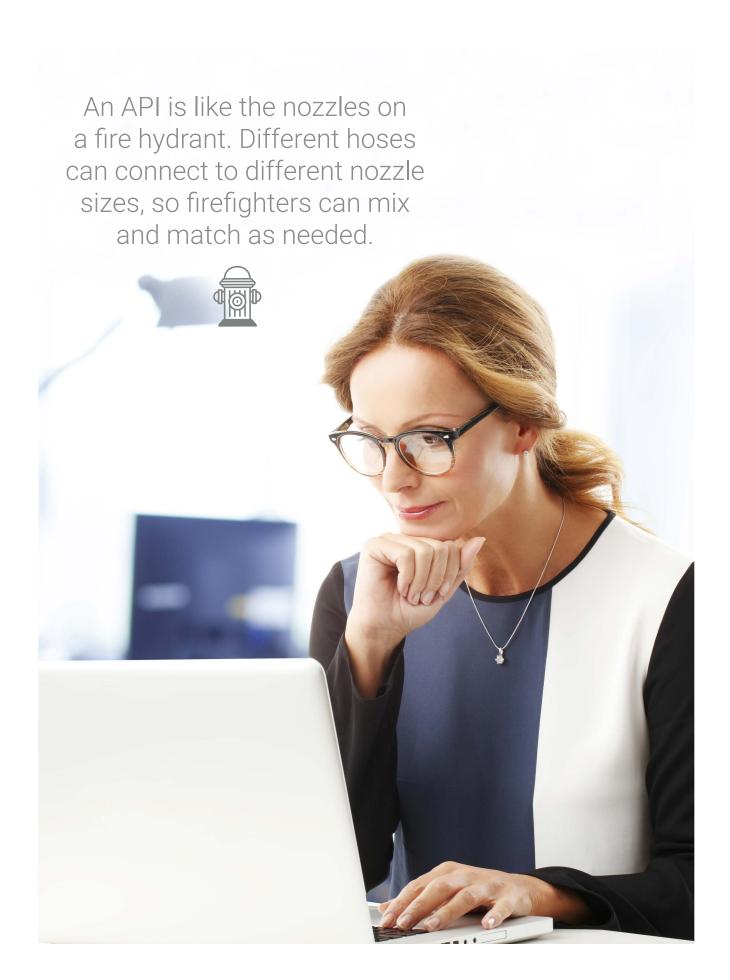

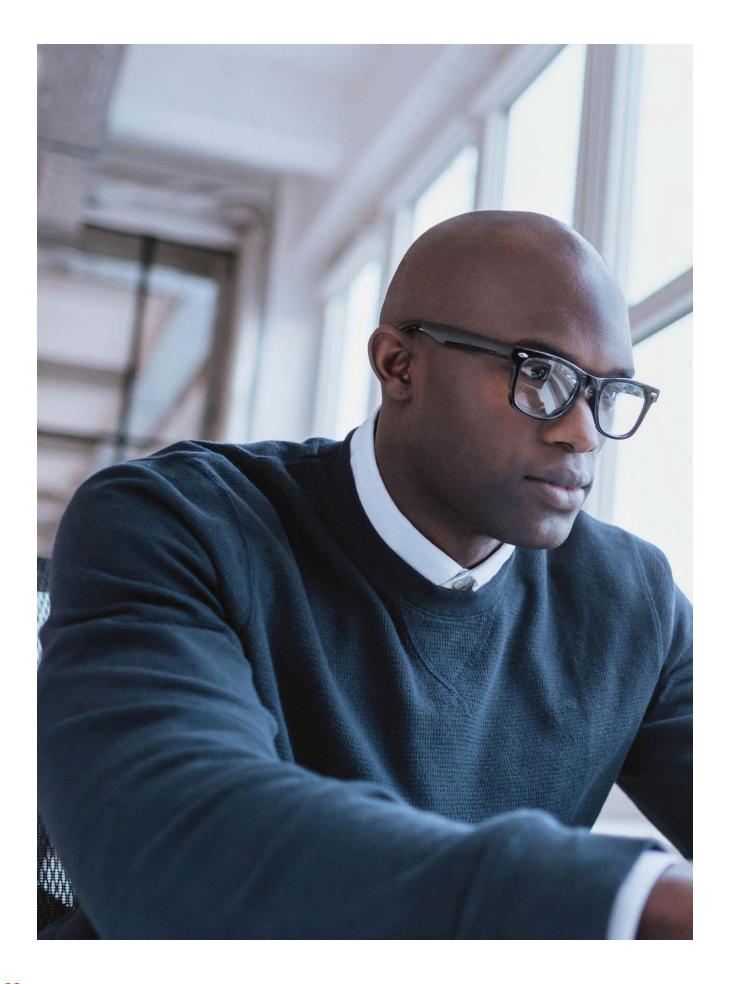

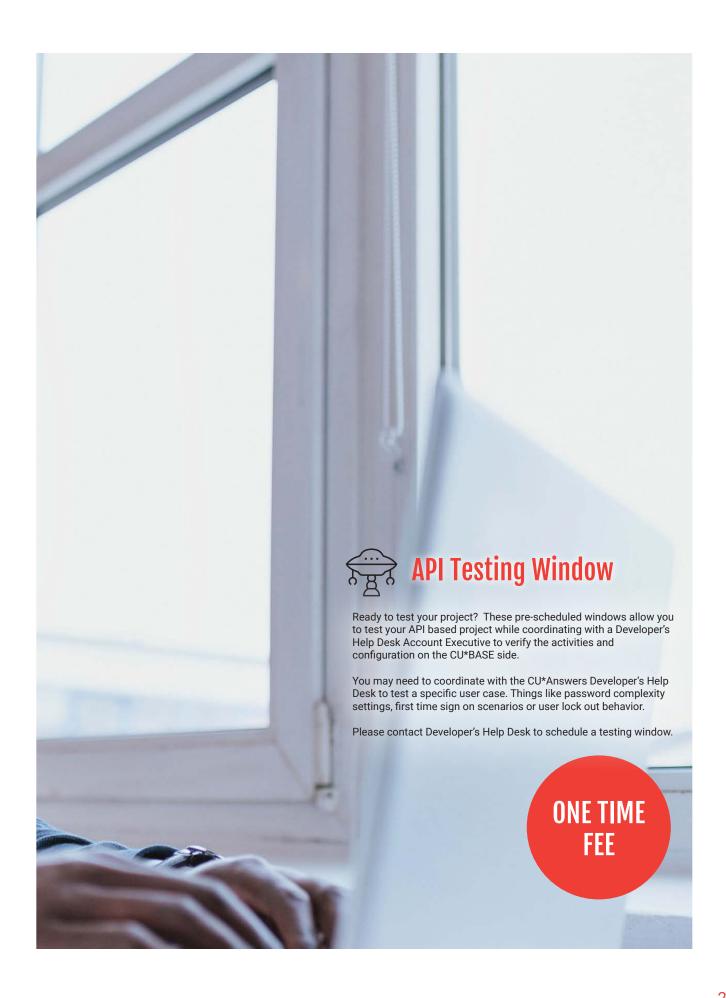

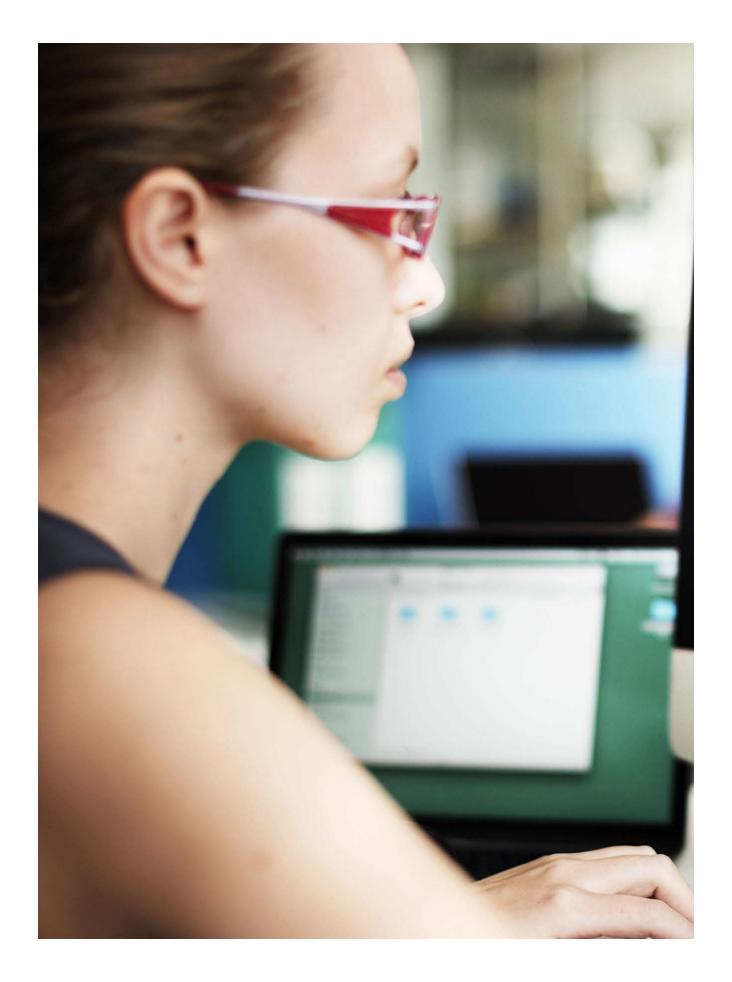

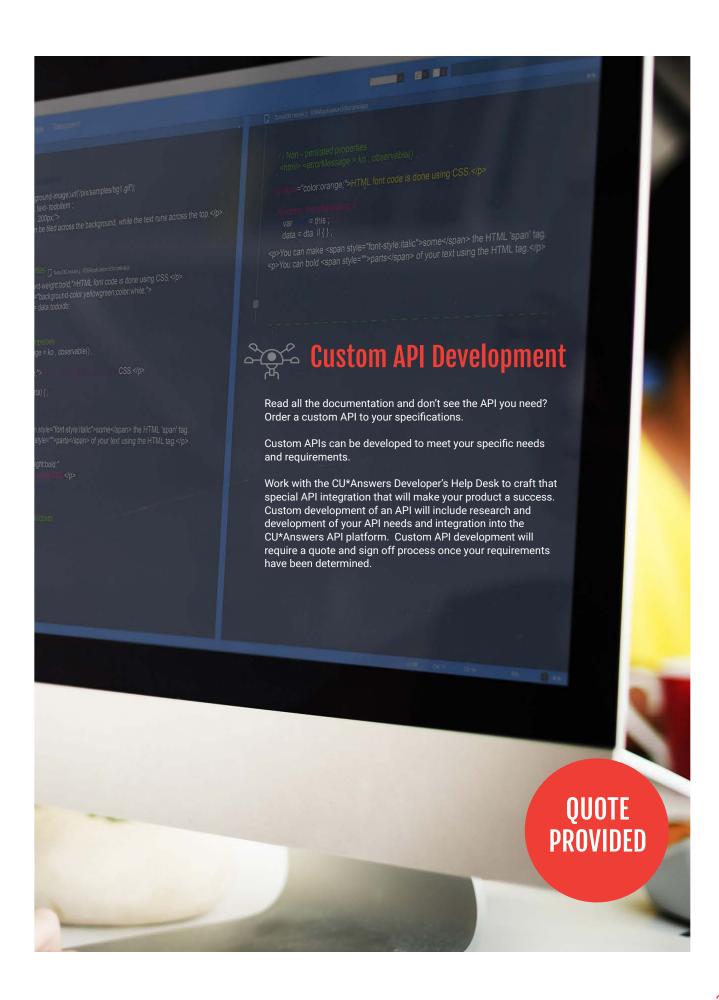

# **API Index**

# **Third-Party Integrations**

This strategy works in conjunction with the DHD process and creates or leverages existing APIs to external products or services. Most of this development is to work with vendors to integrate/leverage their products or services into the CU\*Answers workflow.

## **In Production**

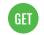

#### GET/CREDIT\_UNIONS/{CREDIT\_UNION\_ID}/VENDOR\_ACCOUNTS/PRECISE\_ID

Get account info for Experian PreciseID for a credit union.

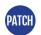

#### PATCH / CREDIT\_UNIONS / {CREDIT\_UNION\_ID} / VENDOR\_ACCOUNTS / PRECISE\_ID

Update account info for Experian PreciseID for a credit union

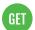

#### PUT/CREDIT\_UNIONS/{CREDIT\_UNION\_ID}/VENDOR\_ACCOUNTS/PRECISE\_ID

Post account info for Experian PreciseID for a credit union

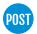

#### POST/UCI/DEALERTRACK/SUBMIT/{{UCI\_LENDER\_ID}}

Submit DealerTrack Application

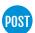

#### POST/UCI/DEALERTRACK/SUBMIT/{{UCI\_LENDER\_ID}}

Submit DealerTrack Comments

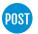

#### POST/UCI/ILI

Get Loan Decision for ILI (Retailer Direct)

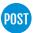

#### POST/UCI/ILI/DECISIONS

Submit loan application for ILI (Retailer Direct)

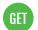

#### GET /UCI/APPLICATIONS/{COMMENT\_ID}/COMMENTS

Get comments for UCI application

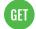

#### GET /UCI/APPLICATIONS/{COMMENT\_ID}

Get UCI application information

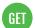

#### GET /UCI/APPLICATIONS/{COMMENT\_ID}/DECISIONS

Get UCI Decision Information

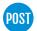

#### POST/UCI/APPLICATIONS/{COMMENT\_ID}/COMMENTS

Post a comment to a UCI partner

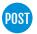

#### POST/UCI/DECISIONS

Post a UCI decision (Used for CU\*BASE to post a decision)

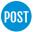

#### POST/UCI/ROUTEONE/SUBMIT/{{UCI\_LENDER\_ID}}

Submit RouteOne Application

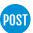

#### POST/UCI/ROUTEONE/SUBMIT/{{UCI\_LENDER\_ID}}

Submit RouteOne Comments

| POST | POST /UCI/LSI/SUBMIT/{{UCI_LENDER_ID}}                                                                                                    |
|------|----------------------------------------------------------------------------------------------------|
|      | Submit LSI Application                                                                                                    |
| POST | POST /CREDIT_UNIONS/{CREDIT_UNION_ID}/LOANS/FANNIE_MAE?PARTNER=FANNIE_MAE Submit a Fannie Mae 3.2 Loan Application                                 |
| POST | POST /CREDIT_UNIONS/{CREDIT_UNION_ID}/MERIDIANLINK/LOANS/{{DELIVERY_CHANNEL}}/SUBMIT Submit Loan (MeridianLink)                                    |
| GET  | GET /CREDIT_UNIONS/{CREDIT_UNION_ID}/TELLER_CASH_MACHINES/{TELLER_CASH_MACHINE_ID}/CASSETTES Get all cassettes connected to a TCD/TCR (CFM) device |
| GET  | GET /CREDIT_UNIONS/{CREDIT_UNION_ID}/TELLER_CASH_MACHINES/{TELLER_CASH_MACHINE_ID}/CASSETTES/{CASSETTE_ID} Get info for a specific                 |
| PUT  | PUT/CREDIT_UNIONS/{CREDIT_UNION_ID}/TELLER_CASH_MACHINES/{TELLER_CASH_MACHINE_ID}/CASSETTES/{CASSETTE_ID}/EMPTEMPTY a specific cassette            |
| GET  | GET /CREDIT_UNIONS/{CREDIT_UNION_ID}/TELLER_CASH_MACHINES/{TELLER_CASH_MACHINE_ID}/COINCASSETTES Get all coin cassettes connected to a cash device |
| GET  | GET /CREDIT_UNIONS/{CREDIT_UNION_ID}/TELLER_CASH_MACHINES/{TELLER_CASH_MACHINE_ID}/COINCASSETTES/{CASSETTE_ID} Get specific coin cassette info     |
| GET  | GET /CREDIT_UNIONS/{CREDIT_UNION_ID}/TELLER_CASH_MACHINES/{TELLER_CASH_MACHINE_ID}/INVENTORY Get the aggregate inventory for a cash device         |
| POST | POST /CREDIT_UNIONS/{CREDIT_UNION_ID}/TELLER_CASH_MACHINES/{TELLER_CASH_MACHINE_ID}/INVENTORY Post inventory to a TCD or coin machine              |
| GET  | GET /CREDIT_UNIONS/{CREDIT_UNION_ID}/TELLER_CASH_MACHINES Get all TCD/TCR (CFM) devices                                                            |
| GET  | GET /CREDIT_UNIONS/{CREDIT_UNION_ID}/TELLER_CASH_MACHINES/{TELLER_CASH_MACHINE_ID} Get specific TCM information                                    |
| PUT  | PUT /CREDIT_UNIONS/{CREDIT_UNION_ID}/TELLER_CASH_MACHINES/{TELLER_CASH_MACHINE_ID}/RESET Reset a teller cash machine                               |

PUT /CREDIT\_UNIONS/{CREDIT\_UNION\_ID}/TELLER\_CASH\_MACHINES/{TELLER\_CASH\_MACHINE\_ID}/UNLOCK

Unlock a teller cash machine

POST/CREDIT\_UNIONS/{CREDIT\_UNION\_ID}/TELLER\_CASH\_MACHINES/{TELLER\_CASH\_MACHINE\_ID}/ POST DEPOSIT\_REQUESTS

Post a deposit request for a TCD/TCR (CFM) Device

PUT /CREDIT\_UNIONS/{CREDIT\_UNION\_ID}/TELLER\_CASH\_MACHINES/{TELLER\_CASH\_MACHINE\_ID}/ DEPOSIT\_REQUESTS/{DEPOSIT\_REQUEST\_ID}/COMPLETE

Complete a deposit request

PUT /CREDIT\_UNIONS/{CREDIT\_UNION\_ID}/TELLER\_CASH\_MACHINES/{TELLER\_CASH\_MACHINE\_ID}/ DEPOSIT\_REQUESTS/{DEPOSIT\_REQUEST\_ID}/MORE

Deposit more in this deposit session

PUT /CREDIT\_UNIONS/{CREDIT\_UNION\_ID}/TELLER\_CASH\_MACHINES/{TELLER\_CASH\_MACHINE\_ID}/ DEPOSIT\_REQUESTS/{DEPOSIT\_REQUEST\_ID}/UNDO

Undo all deposits completed within this deposit session

POST/CREDIT\_UNIONS/{CREDIT\_UNION\_ID}/TELLER\_CASH\_MACHINES/{TELLER\_CASH\_MACHINE\_ID}/ POST DISPENSE\_REQUESTS

Post a dispense request for a TCD/TCR (CFM) Device

POST /CREDIT\_UNIONS/{CREDIT\_UNION\_ID}/CREDIT\_BUREAUS

Submit identity information for credit pull

POST /CREDIT\_UNIONS/{CREDIT\_UNION\_ID}/LOANS/DECISION\_MODELS

Submit a loan application for a decision

GET /API/MOBILE-APPS/{CUID}/{APP\_ID}/{PLATFORM}/DAON

Get DAON biometric authentication settings for a mobile app

GET /API/MOBILE-BUILDS/{CUID}/{APP\_ID}/IOS/IOS\_DAON\_LICENSE

Get Daon license configuration for an iOS app

## **Credit Union Information**

This strategy provides a group of APIs that allow an application to access both the products/services that a CU provides and the configuration and settings associated with each.

#### In Production

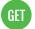

GET /CREDIT\_UNIONS/{CREDIT\_UNION\_ID}

Get Integrations CU Info

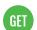

**GET / CREDIT\_UNIONS** 

Get list of Integrations CUs

GET /API/CU-INFO/{CUID}/ASSISTS

Get full list of assist questions for a Credit Union

| GLI                                                                                                    | T /API/CU-INFO/{CUID}/ASSISTS/{ASSIST_ID} t a specific assist question for a Credit Union                               |
|----------------------------------------------------------------------------------------------------|----------------------------------------------------------------------------------------------------|
|                                                                                                    | T /API/CU-INFO/{CUID}/BRANCHES t full list of branch locations for a Credit Union                                       |
| GEI                                                                                                    | T /API/CU-INFO/{CUID}/BRANCHES/{BRANCH_ID} t a specific branch location for a Credit Union                              |
| ULI                                                                                                    | T /API/CU-INFO/{CUID}/TESTIMONIALS t a full list of member testimonials for a Credit Union                              |
| MEI                                                                                                    | T /API/CU-INFO/{CUID}/TESTIMONIALS/{TESTIMONIAL_ID} t a specific member testimonial for a Credit Union                  |
| ULI                                                                                                    | T /API/CU-INFO/{CUID}/MOBILE-EXPERIENCE t the full list of mobile app listings for a Credit Union                       |
|                                                                                                    | T /API/CU-INFO/{CUID}/MOBILE-EXPERIENCE/{APP_ID} t a specific mobile app listing for a Credit Union                     |
| THE RESERVE OF THE PERSON OF THE PERSON OF T | T /API/V1/CU/{CUID}/FORMS/ALL/{TYPE} t all available custom forms for a CU with a particular style type applied         |
|                                                                                                    | T /API/V1/CU/{CUID}/FORMS/LISTS/{TYPE} t a specific list of custom forms with a style type applied                      |
| 175                                                                                                    | T /API/V1/CU/{CUID}/FORMS/{FORM}/{TYPE} t information about a specific custom form with a particular style type applied |
|                                                                                                    | T /API/MOBILE-APPS/{CUID}/{APP_ID}/{PLATFORM}/RDC t RDC configuration settings for a mobile app                         |
| TUUI                                                                                                    | ST /API/MOBILE-APPS/{CUID}/{APP_ID}/{PLATFORM}/RDC/HANDOFF eate an RDC handoff string for authenticating with eDOC APIs |
|                                                                                                    | T /API/MOBILE-APPS/{CUID}/{APP_ID}/{PLATFORM}/OBT t online banking configuration settings for a mobile app              |
|                                                                                                    | T /API/MOBILE-APPS/{CUID}/{APP_ID}/{PLATFORM}/SOCIAL t social media links for a mobile app                              |
|                                                                                                    | T /API/MOBILE-APPS/{CUID}/{APP_ID}/{PLATFORM}/REGULATORY t regulatory information settings for a mobile app             |
| TUOI                                                                                                    | ST /API/MOBILE-APPS/{CUID}/{APP_ID}/{PLATFORM}/ERRORS g an error from a mobile app                                      |

| GET  | GET /API/MOBILE-APPS/{CUID}/{APP_ID}/{PLATFORM}/ALERTS  Get active mobile alerts for a mobile app                          |
|------|----------------------------------------------------------------------------------------------------|
| GET  | GET /API/MOBILE-APPS/{CUID}/{APP_ID}/{PLATFORM}/FEATURES  Get app feature configuration settings for a mobile app          |
| GET  | GET /API/MOBILE-BUILDS/{CUID}/{APP_ID}/ANDROID/BUILD-MATERIALS  Get build materials for compiling a particular Android app |
| POST | POST /API/MOBILE-BUILDS/{CUID}/{APP_ID}/ANDROID/SCREENSHOTS/{IMAGE} Save a screenshot from the Android app build process   |
| GET  | GET /API/MOBILE-BUILDS/{CUID}/{APP_ID}/IOS/FASTLANE.JSON Get iOS app build materials for use with the fastlane build tool  |
| GET  | GET /API/MOBILE-BUILDS/{CUID}/{APP_ID}/IOS/IOS_ICON/DEFAULT Get iOS app icon for an app                                    |
| GET  | GET /API/MOBILE-BUILDS/{CUID}/{APP_ID}/IOS/IOS_ICON/{SIZE} Get iOS app icon at a specific image size                       |
| GET  | GET /API/MOBILE-BUILDS/{CUID}/{APP_ID}/IOS/IOS_SPLASH/{SIZE} Get iOS app splash screen image                               |
| GET  | GET /API/MOBILE-BUILDS/{CUID}/{APP_ID}/IOS/IOS_PLIST/{TYPE}  Get iOS app configuration file for use in build process       |
| GET  | GET /API/MOBILE-BUILDS/{CUID}/{APP_ID}/IOS/IOS_SCREENSHOTS/{IMAGE}  Get a screenshot for an iOS app                        |
| POST | POST /API/MOBILE-BUILDS/{CUID}/{APP_ID}/IOS/IOS_SCREENSHOTS/{IMAGE} Save a screenshot from the iOS app build process       |
| GET  | GET /API/CU-INFO/{CUID}/REGULATORY Get regulatory information for a Credit Union                                           |
| GET  | GET /API/CU-INFO/{CUID}/SOCIAL  Get social media information for a Credit Union                                            |

 ${\tt GET/API/MOBILE-APPS/\{CUID\}/\{APP\_ID\}/\{PLATFORM\}/CARDCONTROLS}$ 

Get card controls configuration settings for a mobile app

## **CU\*BASF**

This strategy will provide a set of APIs that provide the functionality of key CU\*BASE functions. Ranging from multiple Teller initiatives to web-based dashboards accessible through CU\*BASE, these APIs will offer the flexibility to adjust your product strategy while providing the building blocks needed for the future.

#### In Production

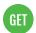

#### GET / CREDIT\_UNIONS / { CREDIT\_UNION\_ID } / AVAILABLE

Check if CU is in Stand-in

## In Development

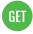

GET /credit\_unions/{credit\_union\_id}/web\_sessions/response Get web session responses

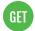

GET /credit\_unions/{credit\_union\_id}/cuna\_loan/{{application\_number}}

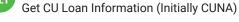

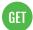

GET /credit\_unions/{credit\_union\_id}/insurance\_codes

Get CU Insurance Codes (Initially CUNA)

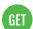

GET /credit\_unions/{credit\_union\_id}/employee\_permissions/{{employee\_id}}/interviewer Get Employee Interviewer Permissions (Initially CUNA)

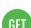

 ${\tt GET/credit\_unions/\{credit\_union\_id\}/employee\_permissions/\{\{employee\_id\}\}/processor}$ 

Get Employee Processor Permissions (Initially CUNA)

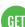

 ${\tt GET/credit\_unions/\{credit\_union\_id\}/employee\_permissions/\{\{employee\_id\}\}\}}$ 

Get employee Permissions (Initially CUNA)

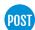

POST /credit\_unions/{credit\_union\_id}/insurance\_quote

Post insurance quote information to CU\*BASE (Initially CUNA)

## Loan Origination System (LOS)

This strategy will develop a robust suite of APIs that will provide information and integration with our multiple LOS initiatives: Soup to nuts, Ready to look, ready to book, and Web based.

#### In Production

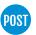

#### POST/PUT /API/CREDIT\_UNIONS/{CUID}/LOANS/APPLICATIONS

Loan Application Submission (Ready-to-Look Loans)

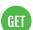

 ${\tt GET/API/CREDIT\_UNIONS/\{CUID\}/LOANS/APPLICATIONS/\{UNIQUE\_APPLICATION\_ID\}/DECISIONS}{\tt CUID}{\tt CUID$ 

Retrieve Loan Decisions for a particular loan

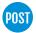

#### POST /API/CREDIT\_UNIONS/{CUID}/LOANS

Loan Submission (Ready-to-Book) (or legacy Ready-to-Look for underwritten loans)

## **Member Information**

This strategy provides a group of APIs that allow an application to get information about the member. In general, this is not the member themselves interacting with the request, but an application doing so to gain the needed information to better understand the member.

#### In Production

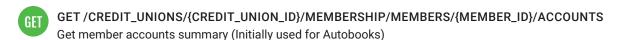

- GET /CREDIT\_UNIONS/{CREDIT\_UNION\_ID}/MEMBERSHIP/MEMBERS/{MEMBER\_ID}/ACCOUNTS/{ACCOUNT\_ID}/TRANSACTIONS Get account transactions (Initially used for Autobooks)
- GET /CREDIT\_UNIONS/{CREDIT\_UNION\_ID}/MEMBERSHIP/MEMBERS/{MEMBER\_ID}
  Get member information (From MOP Submissions)
- GET /CREDIT\_UNIONS/{CORE\_REFERENCE\_ID}/COLLATERAL/{COLLATERAL\_REFERENCE\_ID}
  Get collateral info (Used for NADA currently)
- POST / CREDIT\_UNIONS/{CREDIT\_UNION\_ID}/CONTACT\_INFO
  Retrieve contact information for primary member (Initially for VSB)
- POST /CREDIT\_UNIONS/{CREDIT\_UNION\_ID}/MERIDIANLINK/MEMBERINFO Get Member Information (MeridianLink)

## **Member Interaction**

This strategy will develop and consume APIs that allow individual credit union members to interact with their financial and personal information in a variety of systems. These systems will be ones developed and provided by CU\*Answers such as It's Me 247, Mobile Web, Mobile applications, MAP/MOP, but will also be utilized through applications developed by external vendors or even by credit unions themselves.

#### In Production

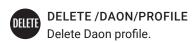

GET /DAON/PROFILE
Get Daon Profile

POST /DAON/PROFILE Enroll in Daon.

PUT /DAON/PROFILE
Update Daon profile

**GET** 

#### GET /DAON/AUTHENTICATIONFACTORS/{DEVICEID}

Get available modes of authentication for device.

#### POST/DAON/VERIFYIDENTITY

Authenticate with biometric data.

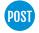

#### POST / DAON / DEVICEID

Create device which profile can use to authenticate.

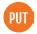

#### PUT /DAON/DEVICEID

Update device.

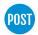

#### POST/DAON/INIT

Initiate a Transaction for out of band verification (not implemented)

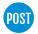

#### POST/DAON/CHALLENGE

Generates a challenge for device; security measure to prevent replay attack

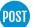

#### POST/CREDIT\_UNIONS/{CREDIT\_UNION\_ID}/VERIFICATION/CANDIDATES

Post a candidate for ID verification

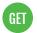

GET /CREDIT\_UNIONS/{CREDIT\_UNION\_ID}/VERIFICATION/CANDIDATES/{CANDIDATE\_ID}

**Retrieve Candidate Information** 

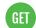

GET /CREDIT\_UNIONS/{CREDIT\_UNION\_ID}/VERIFICATION/CANDIDATES/{CANDIDATE\_ID}/QUESTIONS

Get Precise ID Ouestions

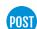

POST/CREDIT\_UNIONS/{CREDIT\_UNION\_ID}/VERIFICATION/CANDIDATES/{CANDIDATE\_ID}/QUESTIONS/ **{OUESTIONS ID}/ANSWERS** 

Submit Precise ID Answers

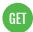

GET /CREDIT\_UNIONS/{CREDIT\_UNION\_ID}/VERIFICATION/CANDIDATES/{CANDIDATE\_ID}/BLOCK

Check if candidate is on the blocked list

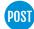

POST/CREDIT\_UNIONS/{CREDIT\_UNION\_ID}/MEMBERSHIP/MEMBERS/{ACCOUNT\_BASE}/TRACKERS

Create a tracker conversation (Initially for Olle)

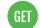

#### **GET/ACCOUNTS**

Gets a list of accounts for the membership.

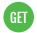

#### **GET / ACCOUNTS / CHECKING**

Gets a list of checking accounts for the membership.

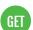

#### **GET/ACCOUNTS/SAVINGS**

Gets a list of savings accounts for the membership.

GET /ACCOUNTS/LOANS
Gets a list of loan accounts for the membership.

GET /ACCOUNTS/CREDITCARDS

GET /ACCOUNTS/CERTIFICATES

Gets a list of certificate accounts for the membership.

Gets a list of credit card accounts for the membership.

GET /ACCOUNTS/LOANS/{ACCOUNTID}/INFO
Gets more information about the loan account.

GET /ACCOUNTS/CREDITCARDS/{ACCOUNTID}/INFO Gets more information about the credit card account.

GET /ACCOUNTS/CERTIFICATES/{ACCOUNTID}/INFO Gets more information about the certificate account.

GET /ACCOUNTS/{ACCOUNTID}/TRANSACTIONS/ALL
Gets transaction history for the account.

GET /ACCOUNTS/{ACCOUNTID}/TRANSACTIONS/{TRANSACTIONID}
GETs one transaction.

GET /ACCOUNTS/{ACCOUNTID}/TRANSACTIONS/ACH
Gets ACH transaction history for the account.

GET /ACCOUNTS/{ACCOUNTID}/TRANSACTIONS/CHECKS
Gets check transaction history for the account.

GET /ACCOUNTS/{ACCOUNTID}/TRANSACTIONS/DEBITCARD
Gets transaction history for the account.

GET /ACCOUNTS/{ACCOUNTID}/TRANSACTIONS/DEPOSITS Gets transaction history for the account.

GET /ACCOUNTS/{ACCOUNTID}/TRANSACTIONS/WITHDRAWALS Gets transaction history for the account.

POST /AUTHENTICATION/CREDENTIALS
The first step in authenticating a user.

POST /AUTHENTICATION/SECURITYANSWER

Answering a security question for another layer of security.

GET /AUTHENTICATION/REFRESHTOKEN Refresh the session token.

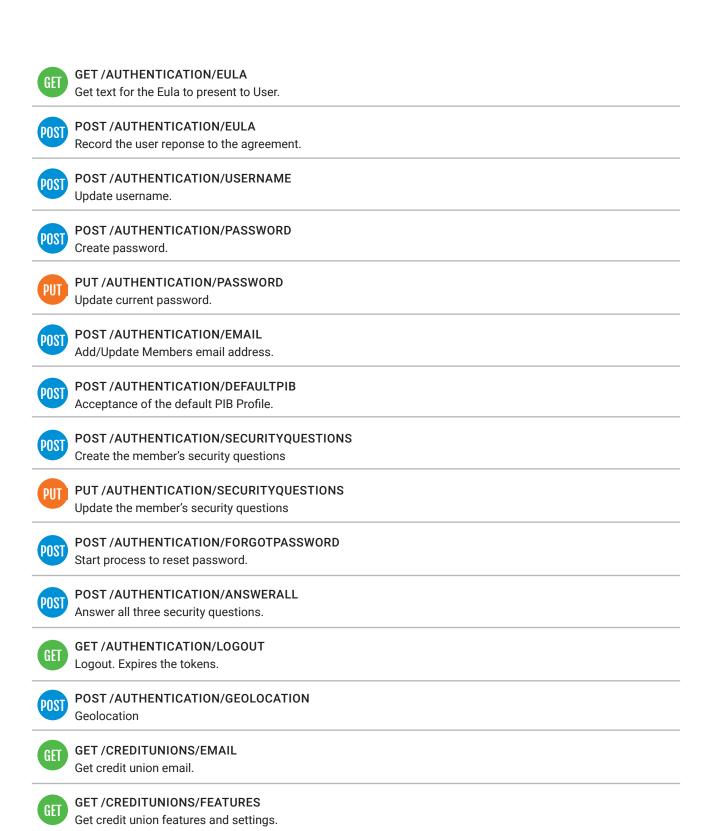

GET/CREDITUNIONS/PASSWORDSETTINGS

Get credit union password settings

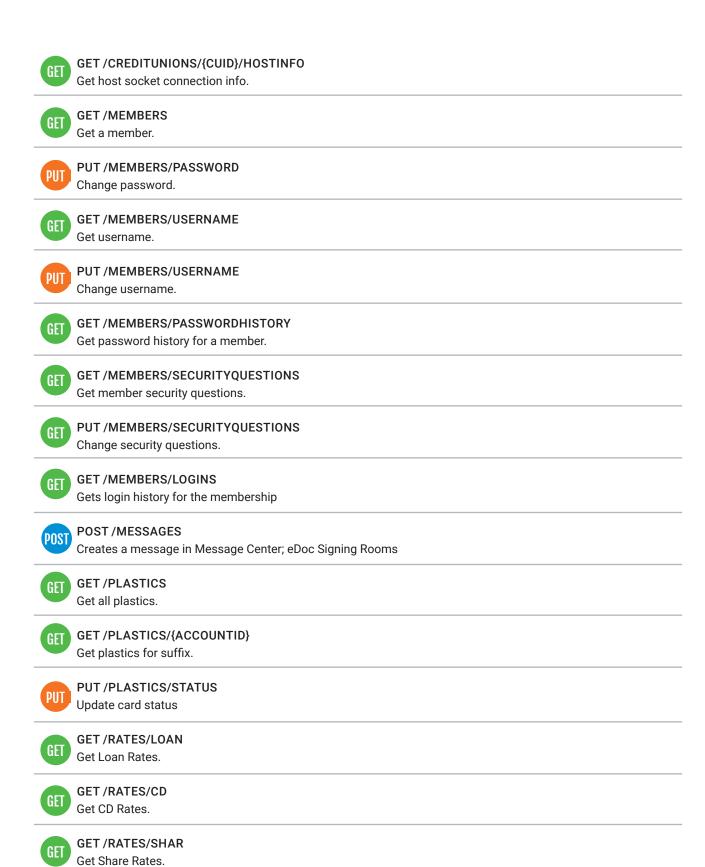

| GET   | GET /SECURITYQUESTIONS/MASTER Master list of all possible security questions.                                                                                |      |
|-------|----------------------------------------------------------------------------------------------------|------|
| GET   | GET /SECURITYQUESTIONS Get the member's security questions                                                                                                   |      |
| GET   | GET /TRANSFERS/DEPOSITACCOUNTS/RDC Gets depositable accounts for RDC.                                                                                        |      |
| POST  | POST /CREDIT_UNIONS/{CREDIT_UNION_ID}/MEMBERSHIP/APPLICANTS Submit to MAP                                                                                    |      |
| POST  | POST /CREDIT_UNIONS/{CREDIT_UNION_ID}/MEMBERSHIP/MEMBERS Create a credit union member (MOP)                                                                  |      |
| PUT   | PUT /CREDIT_UNIONS/{CREDIT_UNION_ID}/MEMBERSHIP/MEMBERS/{MEMBER_ID}/ONLINE_BANKING_ACTIVATION Get credentials for Online Banking (MOP OB Enrollment Process) | TION |
| PATCH | PATCH /CREDIT_UNIONS/{CORE_REFERENCE_ID}/COLLATERAL/{COLLATERAL_REFERENCE_ID} Update collateral value (Used for NADA currently)                              |      |
|       | In Development                                                                                                    |      |
|       |                                                                                                    |      |
| GET   | GET /ACH/PENDING Gets pending ACH deposits                                                                                                    |      |
| GET   | GET /ACH/PENDING                                                                                                    |      |
|       | GET /ACH/PENDING Gets pending ACH deposits  GET /ACH/DEPOSITS                                                                                                |      |
| GET   | GET /ACH/PENDING Gets pending ACH deposits  GET /ACH/DEPOSITS Gets ACH deposits  GET /ACH/DISTRIBUTIONS                                                      |      |

**SKIP - A - PAY** API to facilitate Skip-A-Pay

DELETE /ACH/DISTRIBUTIONS
Delete an ACH Distribution

#### **CU FEATURES**

API to get all CU configurations/settings used in ItsMe

#### **ESTATMENTS API**

API to retreive eStatments, and other items from DocumentPortal -Imaging Team

- GET /TRANSFERS/FREQUENCIES
  - Gets the CU configured frequencies allowed for scheduling
- GET GET /TRANSFERS/WITHDRAWALACCOUNTS/SCHEDULED
  - Gets a list of withdrawal accounts that can be used for scheduled transfers.
- GET /TRANSFERS/WITHDRAWALACCOUNTS/SCHEDULED/{ACCOUNTID}

  Gets a list of withdrawal accounts that can be used for scheduled transfers for specific deposit account.
- GET /TRANSFERS/DEPOSITACCOUNTS/SCHEDULED

  Gets a list of deposit accounts that can be used for scheduled transfers.
- GET /TRANSFERS/DEPOSITACCOUNTS/SCHEDULED/{ACCOUNTID}

  Gets a list of deposit accounts that can be used for scheduled transfers for specific withdrawal account.
- POST /TRANSFERS/SCHEDULED/VERIFY
  Submits a scheduled transfer for validation
- POST /TRANSFERS/SCHEDULED/POST Completes the scheduled transfer request.
- GET /TRANSFERS/SCHEDULED
  Gets all scheduled transfers
- GET /TRANSFERS/SCHEDULED/{ID}
  Gets a specific scheduled transfer
- PUT /TRANSFERS/SCHEDULED/{ID}/VERIFY
  Submits an updated scheduled transfer for validation
- PUT /TRANSFERS/SCHEDULED/{ID}/POST Completes the upated scheduled transfer.
- DELETE /TRANSFERS/SCHEDULED/{ID}/VERIFY
  Submits a deleted scheduled transfer for validation
- DELETE /TRANSFERS/SCHEDULED/{ID}/POST Completes the deleted scheduled transfer.

#### **CONTACT PREFERENCES API**

API to retrieve and update members contact preferences

#### **UPDATE MEMBER PHONE NUMBERS**

API to retreive/update/delete all the members phone numbers (M-Up)

GET ACCOUNTS/DIVIDENDINTEREST/ACTIVE

Get dividend and interest informatio for active accounts

GET ACCOUNTS/DIVIDENDINTEREST/CLOSED

Get dividend and interest informatio for closed accounts

GET ACCOUNTS/DIVIDENDINTEREST/PREVIOUSTAX
Get previous years tax information

POST CHECKS/STOPPAYMENT/{ACCOUNTID}/VERIFY
Submit a check stop payment for verification

POST CHECKS/STOPPAYMENT/{ACCOUNTID}/POST Complete the check stop payment request.

PERSONAL INFORMATION API

API for retrieving and updating members address.

GET /CREDIT\_UNIONS/{CREDIT\_UNION\_ID}/CORE\_WEB\_SESSIONS/{SESSION\_ID}

Get web session information for CU\*BASE web handoffs

POST /CREDIT\_UNIONS/{CREDIT\_UNION\_ID}/WEB\_SESSIONS/RESPONSE
Post back a web session response to CU\*BASE

# **In Quality Control**

GET /TRANSFERS/WITHDRAWALACCOUNTS/INSTANT
Gets a list of withdrawal accounts.

GET /TRANSFERS/WITHDRAWALACCOUNTS/INSTANT/{ACCOUNTID}
GETs a list of withdrawal accounts available for given deposit account.

GET /TRANSFERS/DEPOSITACCOUNTS/INSTANT
Gets a list of deposit accounts.

GET /TRANSFERS/DEPOSITACCOUNTS/INSTANT/{ACCOUNTID}
Gets a list of deposit accounts available for given withdrawal account.

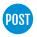

# POST /TRANSFERS/INSTANT/VERIFYIDENTITY

Submits a transfer for validation

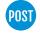

# POST /TRANSFERS/INSTANT/POST

Completes the transfer request.

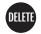

# DELETE / MESSAGES

Deletes multiple messages.

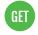

#### **GET/MESSAGES**

Get all messages.

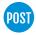

#### POST/MESSAGES

Inserts a message into Message Center.

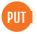

## **PUT/MESSAGES**

Marks mulitple messages as read message.

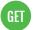

# GET /MESSAGES/READ

Get only read messages.

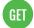

# GET /MESSAGES/UNREAD

Get only unread messages.

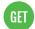

# GET /MESSAGES/EALERT

Get only eAlert messages.

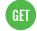

# **GET/MESSAGES/PIB**

Get only PIB messages.

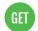

# **GET / MESSAGES / ENOTICE**

Get list of eNotices.

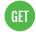

## GET / MESSAGES/ENOTICE / { MESSAGEID }

Get single eNotice.

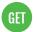

#### **GET/MESSAGES/MEMBERREACH**

Get only member reach messages.

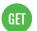

## **GET/MESSAGES/DOCUMENT**

Get only document messages.

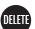

## DELETE / MESSAGES / { MESSAGEID }

Deletes one message.

| Gets one message.                     |       |
|---------------------------------------|-------|
| PUT /MESSAGES/{MESSAGEID}             |       |
| Marks one message as read/unread      |       |
| GET/NICKNAMES                         |       |
| Get all nicknames.                    |       |
| TIE DELETE /NICKNAMES/{ACCOUNTID}     |       |
| Delete nickname for specific account. |       |
| GET /NICKNAMES/{ACCOUNTID}            |       |
| Get nickname by account id.           |       |
| PUT /NICKNAMES/{ACCOUNTID}            |       |
| Update nickname for specific account. |       |
| GET/TIEREDSERVICES                    |       |
| Get tiered services                   |       |
| GET /TIEREDSERVICES/INFOLINK          |       |
| Get more info link                    |       |
| GET /TIEREDSERVICES/STATEMENT         |       |
| Get statement information             |       |
| GET /TIEREDSERVICES/EXPIRINGPO        | NTS   |
| Get points that will be expire        |       |
| GET /TIEREDSERVICES/REWARDPOIN        | NTS   |
| Get history of reward points.         |       |
| GET/EALERTS                           |       |
| Get all alerts                        |       |
| DELETE /EALERTS/NOTICE/{ACCOUN        | ITID} |
| Delete notice alert                   |       |
|                                       |       |

POST /EALERTS/NOTICE/{ACCOUNTID}

Create notice alert

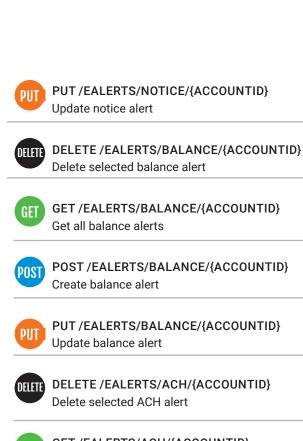

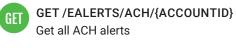

POST /EALERTS/ACH/{ACCOUNTID}
Create ACH alert

PUT /EALERTS/ACH/{ACCOUNTID}
Update ACH alert

DELETE /EALERTS/LOAN/{ACCOUNTID}

Delete selected loan alert

GET /EALERTS/LOAN/{ACCOUNTID}
Get all loan alerts

POST /EALERTS/LOAN/{ACCOUNTID}
Create loan alert

PUT /EALERTS/LOAN/{ACCOUNTID}
Update loan alert

GET /RATES/LOAN
Get Loan Rates

GET /RATES/LOAN/INTRODUCTION
Get Loan Rates Introduction Message

| ET)      | Get Loan Rate Details for Suffix ID                            |
|----------|----------------------------------------------------------------|
|          | GET /RATES/CD                                                  |
| <b>!</b> | Get CD Rates                                                   |
|          | GET /RATES/CD/INTRODUCTION                                     |
|          | Get CD Rates Introduction Message.                             |
|          | GET /RATES/CD/{ACCOUNTID}                                      |
|          | Get CD Rates Details for Suffix ID                             |
|          | GET /RATES/SHARE                                               |
|          | Get Share Rates                                                |
|          | GET /RATES/SHARE/INTRODUCTION                                  |
| 17       | Get Share Rates Introduction Message.                          |
| a        | GET /RATES/SHARE/{ACCOUNTID}                                   |
| <b>"</b> | Get Share Rate Details for Suffix Id.                          |
| 3 -      | GET /PREFERENCES/ODP                                           |
|          | Get overdraft protection options                               |
| -        | PUT /PREFERENCES/ODP                                           |
| _        | Update overdraft protection options                            |
|          | GET /MEMBERS/CREDITSCORE                                       |
| 17       | Get members credit score.                                      |
|          | GET/CREDITUNIONS/MOREINFO/CREDITSCORES                         |
|          | Get CU configured "sales info" for credit scores               |
|          | GET /MEMBERS/CODEWORD                                          |
| 7        | Gets member's code word.                                       |
| П        | PUT /MEMBERS/CODEWORD                                          |
|          | Updates member's code word.                                    |
|          | GET /ACCOUNTS/{ACCOUNTID}/TRANSACTIONS/PENDING                 |
|          | Gets pending transactions (AKA funds on hold) for the account. |

Get qualified dividend statuses for the member

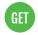

# GET/RATES/QUALIFIEDDIVIDENDS

Get qualified dividend statuses for the credit union

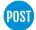

# POST /CREDIT\_UNIONS/{CREDIT\_UNION\_ID}/TRANSACTIONS/REMOTE\_DEPOSIT\_CAPTURE

Post RDC transactions for a CU

Not seeing what you need? More API's are coming! Follow along at dhd.cuanswers.com.

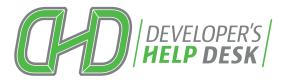

# **CU\*ANSWERS**